# 6/24/2017

# **Artistic Creation of Sequences T10**

Lilia will describe how to create artistic sequences. She will discuss the best way to layout models (props) on your house, how to create timing marks that work with the music, how to choose which effect you want to convey a feeling, what colors work and how to use layers to create amazing new effects. A demo and discussion will be using the latest xLights software, but the techniques discussed (how to create 3D effects on 2D objects, motion, color, balance) are general in nature and can be done in any sequencer. Come and see how to take your sequencing to the next level.

# **Lilia Meighan**

*Lilia has been creating Christmas sequences using the xLights software package for 3 years. She owns Nutcracker Christmas LLC and offers custom sequencing for both RGB and AC shows. Lilia has been an instructor at the 2016 and 2017 xLights Las Vegas seminars teaching her artistic approach to sequencing.*

# **Audio Creation and Mixing 101 "Making the perfect soundtrack!" S48**

We will go over various techniques to create your own seamless compilations, voiceovers, and audio content. Items covered to include music choice, editing, tempo-shifting, cross-fading, musical form recognition, microphone choice, recording techniques, placement, speaker use and placement, and FM modulation. Will contain tricks and rules of thumb for non-musicians and musicians alike. Tips and techniques covered will be universal and not based on any particular software platform. Finally, we will briefly covering copyright law, tips, and procedures as it relates to live public displays and social media.

# **Tom BetGeorge**

*Tom has been studying and directing music all his life. He received his BA in Music from UC Berkeley followed by a Masters of Music in Media Writing and Production from the University of Miami. His productions have been featured in publications worldwide including TIME, People, and US Magazine. He has also been featured on ABC News, CBS News, CNN, NBC News, SKY News, Good Morning America, NBC Nightly News, The View, the Today Show, and the second season of the Great Christmas Light Fight.* [https://magicallightshows.com](https://magicallightshows.com/)

# **Audio Editing with Audacity F33**

This course will cover basic audio editing and audio processing within Audacity.

## **Kevin Dunn**

*Former on-air talent with over 20 years of audio editing experience. Former instructor at Expo. Also known as The Demented Elf.* [www.thedementedelf.com](http://www.thedementedelf.com/)

# **Capturing Your Display with Photos and Videos F28**

This class is designed to go through all of the basic photographic techniques that any decorator can use to ensure the photos/videos taken showcase the display well, look sharp, have clean well defined colors, and in the case of video are free of movement. Properly photographing/video recording a display at night presents some challenges, but they can be overcome with a little knowledge and practice. You have spent a great deal of time and money on your display, so why not take a little extra effort to capture it in a way that flatters your

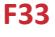

display, one a viewer would like to spend time looking at, one you will be proud to look back at in years to come!

### **Greg Young**

*Greg has been decorating since 1981. The display started out static, with the addition of life sized mechanical animations a few years later. He joined the Planet Christmas community in 2001, and produced the Holiday Lights DVD series for the community from 2004 – 2007. He began synchronizing his lights to music when LOR first came on the scene. Since then, he's has added audioanimatronic characters that serve as hosts for the musically synchronized lighting, which today includes RGB and pixel lighting effects. Last year, he added "Bruce," a very special audioanimatronic character that directly interacts and has conversations with visitors.*

### **Creating a Memorable Website for Your Christmas Display T19**

How to create a memorable website will walk attendee's through the steps to create a great website for their display. We will discuss Choosing a platform for the website like Wordpress, Wix, and others; How to choose a domain name that is memorable and catchy; What are hosting options - free vs. paid, basic vs. advanced How to setup the website content - Navigation, buttons, page content; What are the different types of software that can be used to setup the website; How to link social media into your site; and Search Engine Optimization (SEO).

#### **Greg Konzal**

*I have been decorating my home for 15 years and have used social media to help get my word out to my visitors. I have a background in website design and have assisted many individuals and organizations with creating great websites.* [www.konzalchristmas.com](http://www.konzalchristmas.com/)

### **Creating Wood Cutouts S43**

In this class, you will learn the basic step by step instructions on how to make creative wood cutouts for your holiday display. We will show you different types of cutouts, including 2D, 3D, animated and projection. The class will also cover types of materials to use, tools you will need, do's and don'ts, tips and tricks and where to go to get some amazing ideas. We'll have several in-class examples to share to help you succeed on your next project

#### **Amy Jones (Tittiger)**

*Amy has been hanging Christmas lights with her twin sister, Jenny, since they were in high school. They were winners on Season 1, Episode 2 of The Great Christmas Light Fight. Amy and Jenny are also Halloween enthusiasts and are 3-time "Best in show" winners for the scarecrows that they build each year.* 

#### **Cutouts - From Concept to Completion T8**

The idea for this seminar comes from an article that I wrote for the most recent edition of the PlanetChristmas magazine that came out in November of 2016. The article was entitled "Easy Cutouts" and can be viewed at http://www.planetchristmas.com/Magazine/November2016/#p=14 The class would cover everything from designing a successful cutout display through finding a coroplast distributor, drawing, painting, building the frame backing, anchoring your display pieces in the yard and lighting. Although Coroplast is the material I would be using for this seminar, the same ideas could be used for other materials as well.

### **John Bryant**

*John Bryant was born and reared in Lexington, KY. His enthusiasm for creating cutouts was cultivated at a very early age. John's father, Paul, was creating yard displays back in the early 60's. At that time, there weren't very many people doing any type of yard decorations other than lights and wreaths. The uniqueness of having a full yard display drew a line of people waiting to see his display. John started creating his own yard displays 25 years ago and has displayed cut-outs in his yard each and every year since he began. Something new and different is incorporated into his display each year.*

## **Designing Your Display T7**

To LIGHT or not to light…is that even a question? In this unique group-think session, you and Jeffrey will design the physical layout of a new Christmas display using practical design ideas. You will answer the oftenoverlooked question, "Why am I doing this?" in your quest to create an awesome Christmas experience. A great Christmas display begins with a strong foundation; let's build yours together. This class is designed for beginners and those looking for a good time.

## **Jeffrey A. Holmes**

Jeff has been quietly creating dynamic commercial light shows since 2007, which is probably the only quiet thing about him. A published author in Planet Christmas Magazine and frequent instructor at Christmas Expo, Jeff has been behind-the-magic of many high-profile Christmas displays including the largest Musical Christmas Tree in the World, the S4i RGB Pixel Pine, and multiple displays on "*The Great Christmas Light Fight*." His work can be found in theme parks, zoos, and gardens throughout the country. Jeff is particularly proud of his work on the S4i Pixel Pine, one of the first commercial-grade fully-addressable RGB foliage trees. He joined the incredible team at Seasons 4 Lights in 2016 where he combines his creative and technical expertise to help commercial installers and designers create magnificent lighting displays. [www.s4lights.com](http://www.s4lights.com/)

# **DIY Building with Plastics (corrugated, tubes, strips & sheets) for Your Display S54**

This class will discuss the many DIY uses for corrugated plastic (Coro) PVC pipe, HDPE strips and pipe, acrylic sheets and tubes. This class will have many examples of the various materials including resources for sourcing, tips for working with plastics and how-to's for many of the popular display elements in use today. Learn about signage, singing/talking heads, stars, snowflakes, trees, candy canes, leaping lights, pixel strips and much, much more! Time permitting we will add discussion about types of plastic for 3D printing as well. We'll finish up the class with a couple of helpful give aways!

# **Don "PVCDon" McGillivray**

*Don has been working on a large scale display for the last six years as the primary prop builder with extensive use of PVC and coro. The display includes several thousand Classid C9 Leds held inplace with PVC pipe, 2 Mega trees, 8 mega leaping arches, 20 mini arches, 16 corocanes, 6 PVC RGB lite North poles, and his most popular item is a 40' long PVC Tunnel. Display items may been seen @ www.facebook.com/evergreenlights, and many videos on Youtube.*

# **Electric Safety for Your Display F36**

Information about grounding, temporary power, codes, equipment and safety regarding the temporary light displays.

#### **Walter Kreuser**

*Wisconsin Licensed Master Electrician, Electrical Contractor, Educator. Kreuser Electric / Show-tech are the businesses that are owned by Walter, In these businesses besides normal electrical repairs and installations, operates a large rental fleet of generators, power distribution, stage sound and lighting, special effects and set construction. Past clients include "Buddy Rich," "Beach Boys," "Rose Bowl Parade float," Regional high school, college and professional theatrical companies. Walter has built sets for numerous Disney Productions of Little Mermaid, Mary Poppins, Aladdin, Peter Pan and Sister Act. Kreuser Electric also is heavily involved in the design and construction Halloween and Christmas lighting and displays. [www.Kreuserelectric.com](http://www.kreuserelectric.com/)*

### **Falcon Player Beginning F37**

The Falcon Player (FPP) is a stand-alone show player capable of running on credit-card sized Single Board Computers such as the Raspberry Pi and the BeagleBone Black. The beginner session is targeted at users who are new to the Falcon Player. The class will provide a brief overview of the features of the Falcon Player followed by a start to finish demonstration of the FPP installation process, E1.31 configuration, sequence and media content upload, and playlist and schedule creation.

#### **Patrick Delaney**

Pat joined the FPP team a few years ago as a tester and end user. His Christmas and Halloween displays have been featured on local tv and newspaper in Madison, WI.

### **Falcon Player Advanced S49**

This advanced session is targeted at users who are familiar with the Falcon Player and want to take a deeper dive into some of the more advanced features available within the player. The session will cover controlling peripherals with FPP, plugin configuration and controls (DMT, triggers & scripts).

#### **Ben Shaver**

*Ben has 22 years in the media industry. He has a background in computer programming and is a long-time lighting enthusiast using Falcon products, tools and 35,000 lights*

### **Fundamental of Laser Display F40**

This seminar focuses on the fundamentals of laser display for holiday lighting. We will focus on safety, laws and regulations regarding laser usage, what laser projectors can and cannot do well and how to get the greatest dynamic laser effects for holiday display use.

### **Adam Raugh**

*Adam Raugh has 20 years of experience with stage lighting and production and is the President and Owner of X-Laser. X-Laser was built on helping those new to laser light shows get involved safely and effectively and now X-Laser is the partner for more than half of all new laser users in the US every year. [www.x-laser.com](http://www.x-laser.com/)*

### **Growing your display beyond your front yard S56**

How to add multiple universes, extending your network beyond the limited range of dmx, commercial lighting interfacing with LOR, Venue magic.

#### **Walter Kreuser**

*Wisconsin Licensed Master Electrician, Electrical Contractor, Educator. Kreuser Electric / Show-tech are the businesses that are owned by Walter, In these businesses besides normal electrical repairs and installations,* 

*operates a large rental fleet of generators, power distribution, stage sound and lighting, special effects and set construction. Past clients include "Buddy Rich," "Beach Boys," "Rose Bowl Parade float," Regional high school, college and professional theatrical companies. Walter has built sets for numerous Disney Productions of Little Mermaid, Mary Poppins, Aladdin, Peter Pan and Sister Act. Kreuser Electric also is heavily involved in the design and construction Halloween and Christmas lighting and displays[. www.Kreuserelectric.com](http://www.kreuserelectric.com/)*

### **Guided Vendor Hall Tour S48A**

Wandering the Vendor Mall can be fun, but are you really understanding what the vendors are selling and how they can help you be successful? Let's face it, getting truly quality time with some of the vendors is tough during a busy show. Join Chuck Smith, creator of Planet Christmas, for a guided tour of the vendor hall. Stops will be made at select vendors where students will receive special information on products and can ask questions and get answers from the vendors and learn how they can help you. This class meets in the lobby before entering the Vendor Hall.

## **Chuck Smith**

*[www.PlanetChristmas.com](http://www.planetchristmas.com/)*

# **History of Christmas Lighting T20**

Explore the history of Christmas lighting from its beginnings in 1882 through the modern era. Learn the origins of the Christmas lights we grew up with and take an inside look at the major players in the industry through the years. We'll look back at the trends in decorating with Christmas lights to see how they've changed and how much they've remained the same. You might just find your next big idea in an idea from the past. In this class, Jeff will have on display many of the vintage Christmas lights from his collection.

## **Jeff Carter**

*Jeff's fascination with Christmas Lighting goes back as far as he can remember. It didn't hurt that his Dad's birthday was December 25th so he had parental encouragement early on. Some of his earliest light sets were GE which created a brand loyalty that lasts to this day. He's the administrator of the flickr group "General Electric Christmas Lights" and is known on YouTube as the Christmas Craftsman. His collection of vintage Christmas Lighting includes a working set from the early 1900's as well as examples of just about every Christmas Lamp General Electric manufactured. Jeff contributed to the Lighting chapter of the book "MidCentury Christmas" and the November 2016 Planet Christmas Magazine This will be Jeff's fourth year presenting at the Christmas Expo. [www.ChristmasCraftsman.com](http://www.christmascraftsman.com/)*

# **Intro to 3D Printing for Christmas Displays F35**

This class will cover how to get started in 3D printing, including choosing or building your first printer. We will discuss different mediums to print with and will utilize design and printer software to print a model during class. We will also discuss how to use your 3D printer for your Christmas display.

### **Catherine Baer**

*Catherine Baer has a small Grinchy display in the panhandle of FL. She has been running animated displays for 7 years.* 

## **Intro to DMX T3**

Are you tired of using plug and play Christmas lights? Are you ready to dive into the "universe" of using theatrical fixtures like moving heads, mega strobes, RGB floods and the myriad others available? Then you need an understanding of the basics of DMX. DMX is the stepping stone to using theatrical fixtures, RGB and smart pixels. We'll discuss the DMX standards for signal, wiring and termination. We'll show many examples of DMX controllers, fixtures and demonstrate with some live products. We'll also have a few devices available for testing your DMX devices and network. We'll finish with a free drawing for a DMX tester.

### **Kevin "WireKAT" Thomas**

*Kevin has been doing large displays for years and began using DMX fixtures back in 2008. His display includes three mega trees, over 80 mini trees, six pixel arches, four RGB singing Christmas trees, one pixel tree and many other animated and static display pieces. Visit his website at christmasinkent.com for many how-to's and other resources. [www.christmasinkent.com](http://www.christmasinkent.com/)*

## **Intro to Papagayo: Lip Syncing Made Easy! S55**

The seminar will include a brief history of Papagayo, the software used to lip sync singing faces for Light-O-Rama musical sequences. The seminar will touch on installing and configuring Papagayo, as well as the Papagayo-to-LOR tool. You will learn the basics, some tips and tricks, as well as how to import your work into a LOR musical sequence. Last year's the demo song was "Angels we have heard on high", by Pentatonix. This year's demo song is "Text Me Merry Christmas", by Straight No Chaser (featuring Kristen Bell). Students will be provided with links to the seminar materials, and everything they need to get started with Papagayo. This seminar assumes basic familiarity with the Light-O-Rama Sequence Editor and Visualizer. Examples of my work can be seen on my YouTube channel[. www.youtube.com/channel/UCqzc0TkCdSQJagDs0J\\_1J8w](http://www.youtube.com/channel/UCqzc0TkCdSQJagDs0J_1J8w)

### **Mike Barsky**

*MonstrousMike is addicted to YouTube videos of amazing Halloween and Christmas displays. In 2010 he purchased his first four Light-O-Rama controllers, thus began the Chaos Crypt animated Halloween light show. The Christmas light show began in 2012. The center pieces for his shows are singing Halloween monsters and singing Christmas snowmen. MonstrousMike is a self-taught Papagayo user, but has leveraged various online videos and forum postings to develop his lip synching skills. He can now lip synch a typical song with very realistic mouth movements in about 2 to 4 hours! You can visit MonstrousMike at: www.facebook.com/MonstrousMike***<https://facebook.com/MonstrousMike>**

### **Intro to Soldering F26**

This is one of those skills that just about every decorator needs. You may not ever want to solder surface mount electronics but soldering those occasional parts and wires together is a must. We'll start you off right with a new soldering iron and a basic kit. Together we'll learn the soldering basics and build a functioning electronic kit. This class is two sessions. *Class has a kit fee of \$20 that must be paid prior to the Expo. Upon payment, kits can be picked up at the registration desk.* 

### **Kevin "WireKAT" Thomas**

*Kevin has been doing large displays for years and began using DMX fixtures back in 2008. His display includes three mega trees, over 80 mini trees, six pixel arches, four RGB singing Christmas trees, one pixel tree and many other animated and static display pieces. Visit his website at christmasinkent.com for many how-to's and other resources. [www.christmasinkent.com](http://www.christmasinkent.com/)*

### **Large Scale Display Logistics S60**

This class will cover the planning, preparation and execution of a large scale display, as well as overcoming logistical nightmares.

### **William Bottomley**

*William has been a TV & Radio broadcaster for well over 20 years. Plus... decorating over 25 years! He still has*  his first blowmolds. Static displays were his thing until he was introduced to animated lighting in 2004. In 2005, *he had his first successful synchronized display. 12 years later... it now resides in a large city park where thousands come to see it each year. [www.highcountrylights.com](http://www.highcountrylights.com/)*

# **Light-O-Rama: The Basics of Using Light-O-Rama Products T1**

It's one thing to say you're going to create a light show but figuring out how to do it can be intimidating. Light-O-Rama products allow you to be the "person behind the curtain" magically controlling all the lights and special effects. This class is designed for the newbie wanting to get into light shows as well as the old-timer looking for tricks from an expert.

## **Chuck Smith**

*Chuck Smith is the creator and owner of PlanetChristmas.com. He is an extreme Christmas decorator and loves to help others create those over-the-top displays.*

## **Light-O-Rama S5: Introduction to LOR S5 T5 or T17**

Light-O-Rama's newest software version, "S5", is more powerful and easier to use than ever. The Sequence Editor, Pixel Editor, and Visualizer modules have been combined into a single program that makes sequencing easier, yet retains many of the familiar commands and shortcuts of prior versions. In this class, we will review the major changes in S5 and set the stage for the other S5 classes being offered at the Expo. This class is being held twice.

### **Michael DeMaria**

*For 20 years, Michael has worked in the entertainment industry as a product manager, producer, and computer programmer for such companies as AOL/Time Warner, Turner Networks and the Walt Disney Companies. For the past 8 years he has been an employee of LOR, first as the lead programmer of the S3/S4 Visualizer and now as a Customer Experience developer.<http://www1.lightorama.com/>*

# **Light-O-Rama S5: Adding Your First RGB Pixel Display Element Using LOR S5**

After using traditional light strings for years, taking your first step into RGB pixels can be intimidating. In this class we show you how Light-O-Rama hardware and software can make that transition easier! We will spend most of the time focused on adding a pixel element to an existing sequence and make it light up in step with the other lights.

## **Light-O-Rama S5: Modeling Your Display in LOR S5 T9**

In S4, there were 3 ways to visualize your display: Visualizer, the Sequence Editor animation tool, and Pixel Editor "previews". In S5, this has been condensed to a single tool, largely based on Pixel Editor previews. If you

used Visualizer or animations in the past - no problem - we will show you how to easily migrate that work into S5. Once it is in S5, we will show you how to make changes to it - move things around, modify display elements, assign channels, and create groups. We will also show you the best way to model common elements such as strobes, megatrees, icicle lights, flood lights, roof lines, and snowfall tubes. This class is two sessions.

### **Light-O-Rama S5: Sequencing Pixels Using LOR S5 S41**

LOR S5 has all of the pixel sequencing capabilities of the Pixel Editor, and a lot more! In this class, we will review the new effects and how best to use them (if you had trouble sequencing arches using the Pixel Editor, you need to be in this class). We will go over what to watch out for when upgrading a Pixel Editor sequence to S5. And finally, we will cover all of the new capabilities, such as: viewing effect favorites, subdividing your prop into sections, new mixer modes, transparency support, and changing effect parameters in step with the music. This class is two sessions.

## **Light-O-Rama S5: Sequencing Traditional Lights in LOR S5 F21**

LOR S5 keeps many of the same commands and shortcuts used in previous versions of LOR software. However, a few things have changed. This class will show you how to upgrade your sequence and use the new features. This class will have 0% pixel content. So if pixels aren't your thing, or you have a mix of pixel and non-pixel elements, this is the class for you. However, to understand the full scope of LOR S5 it is recommended that you also take "Introduction to LOR S5" and "Modeling Your Display in LOR S5."

## **Light-O-Rama S5: Using SuperStar with LOR S5 S57 S57**

In LOR S5, it is now possible to intersperse Pixel Editor effects and SuperStar effects on the same pixel-based display element (such as a CCR tree). Doing so requires a Pro-level license and a SuperStar license; but if you love to make pixels dance, we will show you how to take advantage of this new capability!

## **Matt Brown**

*With degrees in Electrical Engineering and Computer Science, Matt started animating Halloween many years ago using custom circuits and software. His first animated Christmas display debuted in 2007 with one song and 16 channels – using LOR controllers and software. By 2015, the display had grown to over 15,000 channels of lights covering 2 yards. For the past year, Matt has been working on the next generation of the Light-O-Rama Software Suite: S5.<http://www1.lightorama.com/>*

## **Networking 101 for Pixels F27**

The new Pixel displays that have become very popular are not as easy to create as a LOR display. One must have some bit of skills in networking, IP addressing / subnetting, and topology. Many would like to be able to have some control over their show while standing in the yard from their phone or while out shopping.This class would cover a few different scenarios of how to put a show network together utilizing modern pixel controllers with integration with LOR equipment. If time permits, a possible showing of OpenVPN to allow you to connect to your network from anywhere for free.

### **Ken MacMaster**

*Ken is an all-around geek. Professionally, he's in telecommunications and deals with networking and application programming. As a hobbyist, he loves dealing with all things technology has to offer. Among his many hobbies, he is an extreme Christmas light decorator, enjoys socializing with like-minded people and helping out when he can.*

## **Supporting Your Decorating Business S44**

Support Topics include Marketing, Google Awareness and Door Hangers; Commercial vs. Residential; Installation and Proposals; Leasing vs. Buying; and Storage: Important for you and the customer.

### **Augie Roper and Mike Marlow**

*Augie is an 8-year decorator with 2 years in national sales. Mike has 8 years in national sales. Both are owners of Heroe's Lawn and Landscape/Holiday Lighting. [www.HolidayBrightLights.com](http://www.holidaybrightlights.com/)*

## **Make those lights dance to the music! Hands-on class F23**

Tired of the same old boring Christmas lights? We're going to take off-the-shelf lights, add some special effects, connect everything to a computer, stand back and be dazzled by a musical show. Class participants will be doing the work with firm guidance from a seasoned leader. Can we do it in less than an hour? All we'll really need is about 30 minutes but we're going to go slow so everyone can participate and understand what's involved. You're going to leave the class with real experience and insider's knowledge of how to create overthe-top shows for the most wonderful time of the year.

### **Chuck Smith**

*Chuck Smith is the creator and owner of PlanetChristmas.com. He is an extreme Christmas decorator and loves to help others create over-the-top displays.*

### **Securing Your Display T12**

This class is designed to cover the various ways decorators have available to them to protect their displays, which represent a significant investment both of personal time and money. Vandalism and theft of holiday display items has unfortunately been increasing over the last decade. There are things you can do to protect your display, as well as identify and help catch those who would steal items or cause damage. It's time to put some 20th and 21st century technology to work for you!

### **Greg Young**

*Greg has been decorating since 1981. The display started out static, with the addition of life sized mechanical animations a few years later. He joined the Planet Christmas community in 2001, and produced the Holiday Lights DVD series for the community from 2004 – 2007. He began synchronizing his lights to music started in earnest when LOR first came on the scene around 2003. Since then, he's has added audioanimatronic characters that serve as hosts for the musically synchronized lighting, which today includes RGB and pixel lighting effects. Last year, he added "Bruce," his latest and very special audioanimatronic character that directly interacts and has conversations with visitors.*

### **Sequencing with SuperStar F29**

This class will cover the basics of sequencing with superstar, including Scenes; Morphs; Smooth Effects; Images and Text. In addition, recent features will be covered including Groups of Effects and Importing an Image.

### **Brian Bruderer**

*Brian Bruderer is the programmer and creator of the SuperStar Sequencer. He is also the creator of many sequences for the superstar display, the CCP tree with Globe on top, and 4 circles. He has done commercial sequencing for displays in New Jersey, Illinois, Hawaii, and Korea. Brian is 60 years old, he and his wife Vickie reside in Allen, TX. They raised 5 children and 12 grandchildren. [www.superstarlights](http://www.superstarlights/)*

## **So you want to get into Pixels, What do I do now? Part 1 T11**

Are you a lighting enthusiast and are looking to get started into the basics of starting up of RGB lighting? In

part 1, we will discuss the different types of pixels, power supplies, wiring and setup planning and provide info on where to find these products and general how to's.

### **So you want to get into Pixels, What do I do now? Part 2 T15**

Are you a lighting enthusiast and are looking to get started into the basics of RGB lighting? In Part 2, we will discuss the different types of Controllers and the different configurations that pixels can be controlled.

#### **Bill Robertson/Dennis Taylor**

*We have been lighting our houses for over 20 years combined, most of those year animated. In 2016, we started into the Pixel world and one of the most popular questions we see on social media "how do I get started?" We hope to help answer some of those questions.*  <https://www.facebook.com/StThomasChristmasLights/>

#### **Social Media and Your Display <b>S47 S47**

In this class, we will discuss how to use Social Media to the fullest potential regarding your display and how to make posts interactive not only in season, but out of season as well.

#### **William Bottomley**

*William has been a TV & Radio broadcaster for well over 20 years. Plus... decorating over 25 years! He still has*  his first blowmolds. Static displays were his thing until he was introduced to animated lighting in 2004. In 2005, *he had his first successful synchronized display. 12 years later... it now resides in a large city park where thousands come to see it each year. [www.highcountrylights.com](http://www.highcountrylights.com/)*

#### **Tales from the Crypt: Tricks & Treats of Halloween Decorating S51**

Want to be "THE Halloween house" in your neighborhood? Then this seminar is for you! You'll learn various tips and tricks, like:

1. How to make rocking tombstones using a reindeer motor and a few bits and pieces that you probably have laying around the house!

- 2. How to create and decorate tombstones, including how to use a rotary tool for perfectly carved epitaphs!
- 3. An easy way to make a facade for your entire house, and it's even easy to store!
- 4. Tips on how to make a traditional haunted house work with an animated light show.

Students will be provided with links to the seminar materials and various instructions. Two DIY rocking tombstone kits will be given away to two lucky attendees! YouTube channel: [www.youtube.com/channel/UCqzc0TkCdSQJagDs0J\\_1J8w](http://www.youtube.com/channel/UCqzc0TkCdSQJagDs0J_1J8w)

#### **Mike Barsky**

*MonstrousMike is addicted to YouTube videos of amazing Halloween and Christmas displays. In 2010 he purchased his first four Light-O-Rama controllers, thus taking the Chaos Crypt to a whole new level. Blending 20 years of traditional haunted house decorating with an animated light show, the Chaos Crypt is known as THE Halloween House in MonstrousMike's neighborhood. The center pieces are the singing Monsters on the garage roof, as well as the 12' singing skull (and two small singing Jack-O-Lanterns) in the side yard. Over the past few years MonstrousMike added several DIY animated props to the Chaos Crypt display, courtesy of collaborating with the Greater DC Home Haunters. You can visit MonstrousMike at: [www.facebook.com/MonstrousMike](http://www.facebook.com/MonstrousMike)*

## **The Art & Presentation of a Christmas Display: The Holy Grail T4**

Today there are displays popping up all the time that compete for your audience. How do you differentiate yourself to be "The Display" everyone talks about, everyone posts about on social media and everyone wants

to visit again and again, bringing their family, friends and relatives? It's all because you do something special they can't quite put their finger on, but it somehow touches them. This class is not a how-to; its intent is get you thinking about what you do, your motivation, methods and techniques to unlock the secret of the Holy Grail and becoming "The Display."

### **Darren Huffty**

*Darren is a long time Christmas decorator, frequent contributor to the Christmas lighting community and a winner of ABC's The Great Christmas Light Fight.*

### **The Art of Sequence Creation S53**

Sequence creation will be compared to writing a book, directing a movie, and the creation of other forms of art. Subjects covered will include Why Art?; The Hero's Journey; What is the Theme?; Colors and Imagery; What is the Climax of the Song?; Meaning and History of the Song; Rhythm Techniques; and Acceleration vs. Speed.

#### **Brian Bruderer**

*Brian Bruderer is the programmer and creator of the SuperStar Sequencer. He is also the creator of many sequences for the superstar display, the CCP tree with Globe on top, and 4 circles. He has done commercial sequencing for displays in New Jersey, Illinois, Hawaii, and Korea. Brian is 60 years old, he and his wife Vickie reside in Allen, TX. They raised 5 children and 12 grandchildren. [www.superstarlights](http://www.superstarlights/)*

#### **The Great Christmas Light Fight Discussion Panel S52**

Join in and ask questions with a panel discussion of previous participants of ABC's *The Great Christmas Light Fight* reality tv show*.*

#### **Moderated by Chuck Smith, PlanetChristmas.com**

#### **This is not your father's Christmas display…or is it? F39**

Everybody is looking for the next big idea that will set their display apart from the rest. If you look at the history of Christmas lighting and displays, that has been the goal from the very inception of outdoor Christmas Lighting. This presentation is part history, part brainstorming. We'll walk through the history of Christmas lighting and we'll delve into vintage Christmas lighting guides to discover lighting techniques that work with any technology and show examples of how vintage Christmas lighting ideas can be upgraded with current lighting technology. I'll also show how one old idea recently created over 5 million views on the internet.

#### **Traditional Elements for a Modern Display S59**

Want to make that Popular Mechanics Christmas display project like your dad or granddad did when you were a kid? Would you like to add some traditional elements to your display? Then this is the class for you! I'll show you how to turn PVC pipe into outdoor Christmas candles. You'll also learn how to personalize plywood cutouts to give all those viewing your display a one of a kind Christmas greeting.

### **Jeff Carter**

*Jeff's fascination with Christmas Lighting goes back as far as he can remember. It didn't hurt that his Dad's birthday was December 25th so he had parental encouragement early on. Some of his earliest light sets were GE which created a brand loyalty that lasts to this day. He's the administrator of the flickr group "General Electric Christmas Lights" and is known on YouTube as the Christmas Craftsman. His collection of vintage* 

#### 11

*Christmas Lighting includes a working set from the early 1900's as well as examples of just about every Christmas Lamp General Electric manufactured. Jeff contributed to the Lighting chapter of the book "MidCentury Christmas" and the November 2016 Planet Christmas Magazine This will be Jeff's fourth year presenting at the Christmas Expo. [www.ChristmasCraftsman.com](http://www.christmascraftsman.com/)*

### **Using Fog, Haze, Scent, Snow and Bubbles in Your Display T16**

In this educational class, fluid master Scott "Tater" Lynd will share tips and techniques on the proper and effective use theatrical fluids in Halloween or Christmas display. Topics discussed include fog machine placement, the correct fluid to use for each application, how to make fog stay low to the ground, fog vs haze, how and where to use scents and creating fog bubbles as well as the difference between discount store fog juice and professional grade fog juice. In addition, he'll cover the use of snow machines in your holiday display and whether adding bubbles is a good choice.

### **Scott Lynd**

*Scott 'Tater' Lynd works with Froggy's Fog and knows the in-and-outs of the best type of fog, snow, haze, scent or bubbles to us for your display.*

## **Vendor Hall Tour S48A**

Wandering the Vendor Hall and seeing all that eye candy is fun but are you really understanding what's there and how it can fit in with what you need? Let's face it, getting quality time with some of the vendors is tough during a busy show. Join the knowledgeable tour guide as you visit the vendors, have their undivided attention, learn what's really being offered and how it can help you.

### **Chuck Smith**

*Chuck Smith is the creator and owner of PlanetChristmas.com. He is an extreme Christmas decorator and loves to help others create those over-the-top displays.*

## **Video Projected Holiday Scenes for Halloween and Christmas F32**

Video Projected Holiday Scenes will provide the home Christmas or Halloween decorator, as well as commercial businesses and retail stores with window displays, a highly detailed class on using a video projector to create virtual reality scene and displays in windows, walls, the outsides of buildings and on the ground. You will see numerous behind-the-scenes examples of projection effects in different places, along with the logistics of setting them up. New and used projectors will be discussed in detail, including brightness/lumens and sources for purchasing inexpensive projectors. Rear Projection Screen materials will be shown with a goal of showing how inexpensive it is to obtain a usable rear-screen material for only a few dollars. Playback of visual effects will be covered, from DVD to Blueray, to the latest USB Flash Drive Digital Players, and Projectors with self-contained USB Players. NEW this year is the use of multiple Projectors and USB Players in sync with details on setting up scenes from start to finish. We will see examples of Halloween Projections, some "situations" that differ from Christmas, and can create unexpected effects, such as virtual shattering windows. In addition, we'll cover the new concept of "Personalized Holiday Projection Videos" which contain family and friends into videos with Santa Claus, flying in the sleigh or, for Halloween, the kids flying on a broom or even getting grabbed by a skeleton in your house. These state-of-the-art concepts put your family and friends into the action create the most advanced holiday scenes yet devised.

### **Jon Hyers**

*Jon Hyers has made Visual Effects, Films, Videos, since 1975, was Video Producer at CRAY Supercomputers doing Marketing and Educational Videos. Jon Hyers Video Productions produced 1000's of Corporate Videos,* 

*Live event videos, films and International Films for education, and Entertainment, some shown in Public Movie Theaters. Hyers is also the Inventor of the World Famous VIRTUAL SANTA known to anyone who has watched The Great Christmas Light Fight shows. Hyers first released Video Window Effects, back in 1997. He has spent the past 21 years developing Visual Effects for Holiday Décor. His largest FX installation is at a History Museum in St. Petersburg Russia, where Hyers Virtual 3D Ground projection was developed. He makes 500 new effects every year. An interesting Christmas Highlight. From 1988-1990 Hyers ran THE MAGIC OF CHRISTMAS, which cast families As Actors in a 30 Minute Christmas Movie with Santa. [www.virtualsantaandme.com](http://www.virtualsantaandme.com/)*

### **VIXEN-101 Introduction to Vixen T106**

This session is intended as an introduction to Vixen for those who have never used it before. It will explain the underlying concepts of sequencing in general and how those concepts relate to Vixen. We will also explain the various parts of the application and how they fit together.

## **VIXEN-102 Display and Preview Setup T14**

This session will cover how to use display setup to create your elements and patch them to controllers. We will then move on to show you how to create a Display Preview and set up these props in the Preview setup.

## **VIXEN-103 Introduction to the Sequence Editor F22**

This session will cover the sequence editor in detail. You will learn how to navigate the editor's panes and windows and toolbars. You will learn about the basic sequencing functionality and how to add effects, configure them and other related functions. You will learn how to add an audio file and automatically generate basic marks to use for sequencing. It is strongly recommended to have attended VIX-102 or have previous experience with display setup in Vixen.

## **VIXEN-201 Sequencing in Vixen F38**

This session will cover the actual process of sequencing in Vixen. After you have learned the basic concepts of Vixen, and know where to find the tools, you will likely still find yourself stumbling around to figure out how to best put it all into practice. This class will take the approach of showing you how to use an efficient sequencing workflow. In the process we will go through the effects and give an overview of their functions and the controls that are common across effects. You will learn how to use the alignment tools to arrange your effects to the timing marks. We will review the concept of element grouping and apply this concept to giving effects different results. The concept of layers and effect stacking will also be introduced. It is strongly recommended to have attended VIX-103 or have previous experience with display setup in Vixen, and have spent some time working with or exploring the application.

# **VIXEN-202 Testing, Exporting and Scheduling S46**

This session will cover the topics related to connecting your show to your actual lights. It will cover the web server interface and how it can be used for testing and manual control. We will show you how to export sequences for use on the Falcon Pi Player. You will learn how to use the built in scheduler to configure your sequences into an automated prescheduled show.

# **VIXEN-301 Hands-on Workshop S58**

Here's your chance to bring your own laptop and Vixen profile and ask the experts all of your questions. Maybe you have a tricky concept you just can't figure out, or there's something that seems like can be done better or quicker. We'll take time to explore each of these scenarios and show you the best ways to get it done, and use it as real world examples that everyone can benefit from.

### **Jon Chuchla & Jeff Uchitjil**

*Jon Chuchla is an Audio Visual systems design engineer with over 17 years in the event production and integrated presentation systems industry. His experiences include corporate event technical production, integrated sound and video presentation systems, and architainment installations where event technologies are installed into permanent entertainment installations. He is a member of the PLASA Technical Standards Committee – Control Protocols Working Group. He holds several industry certifications covering digital audio signal processing networks, control systems programming, video teleconferencing, digital video signal distribution and processing and much more. Jon has been involved with the Vixen 3 project since 2012 when KC transferred the project to the V3 team and it became open source. His primary roles on the team are end user support and software design in the form of user interface and workflow planning. Jon works with users and while helping them through their immediate needs, he interprets their needs and translates them into plans to make future versions of the software easier and better for all[. www.vixenlights.com](http://www.vixenlights.com/)*

## **xLights: Incorporating Minleon's UL Listed, Commercial RGB Lighting with xLights F31**

Every Expo we have attended, we have been asked "Can Minleon products be used with x:ights?" The answer is now 100% Yes! Minleon RGB products are commercial grade, UL listed RGB lighting product line with amazing features and color representation. Thanks to a recent release, xlights, is now fully compatible with all Minleon RGB products. We will discuss the amazingly easy to set up Minleon Network Effects Controller and NDB's, easy DMX triggering of the NEC's built in effects from xLights, configuring the NDB/xLights for Artnet, as well as how to export finished sequences from xLights to the NEC for show playback. Everything you would need to understand how to combine these two amazing products.

### **Paul Hayden**

*Paul Hayden, Reinders RGB Products and Projects person has been around the controlled lighting world both personally and professionally since 2006. He handles the design and occasionally programming of commercial lighting projects for cities, zoos, drive through's, theme parks and other commercial clients as well as some residential.* [www.reinders.com/led/](http://www.reinders.com/led/) 

## **xLights: DMX Control in xLights F34**

This presentation will focus on how to setup and run DMX devices in xLights such as DMX moving heads, foggers, and Skulltronix skulls.

## **xLights: Advanced Effects in xLights S42**

This presentation will focus on sequencing with some of the more advanced effects in xLights such as Morph, Fan, Galaxy, and Shockwave.

# **xLights: Talking Faces in xLights S50**

This presentation will focus on how to setup and sequence Talking Faces in xLights. The class will cover how to define Face definitions on a model, creating a Lyrics track, and using the Faces effect to tie it all together to make Faces talk.

### **Gil Jones**

*Gil is one of the primary developers for xLights with 29 years of software development experience.*

# **xLights: Introduction to xLights T2**

Introduction to xLights. This class will take the user from the initial installation of xLights to creating the final sequence. We will cover Installing and configuring xLights; Creating the Layout of your Light Elements on your

#### 14

house; Marking up a song with timing marks using audacity plugins; Overview of general sequence creation. Look at 40 effects library; and create a playlist and schedule a show.

### **Sean Meighan**

*xLights team since 2013. xLights is free, open sourced software that can control > 1 million channels of sequenced lights.* [www.xlights.org](http://www.xlights.org/)

# **xLights Effect Layering / Transitions And Faces T18**

This seminar will discuss the 12 layer blending modes and 10 layer transition types in xLights. We'll also go over how to create and animate faces.

### **Steve Giron**

*Steve is a member of the xLights Developer Team. He is an author of the xLights User Manual and has won the Best Animation Award for his show in Huntington Beach, CA for the past 3 years.*